## Acesso ao SEI 26/04/2024 06:46:01

**Imprimir artigo da FAQ**

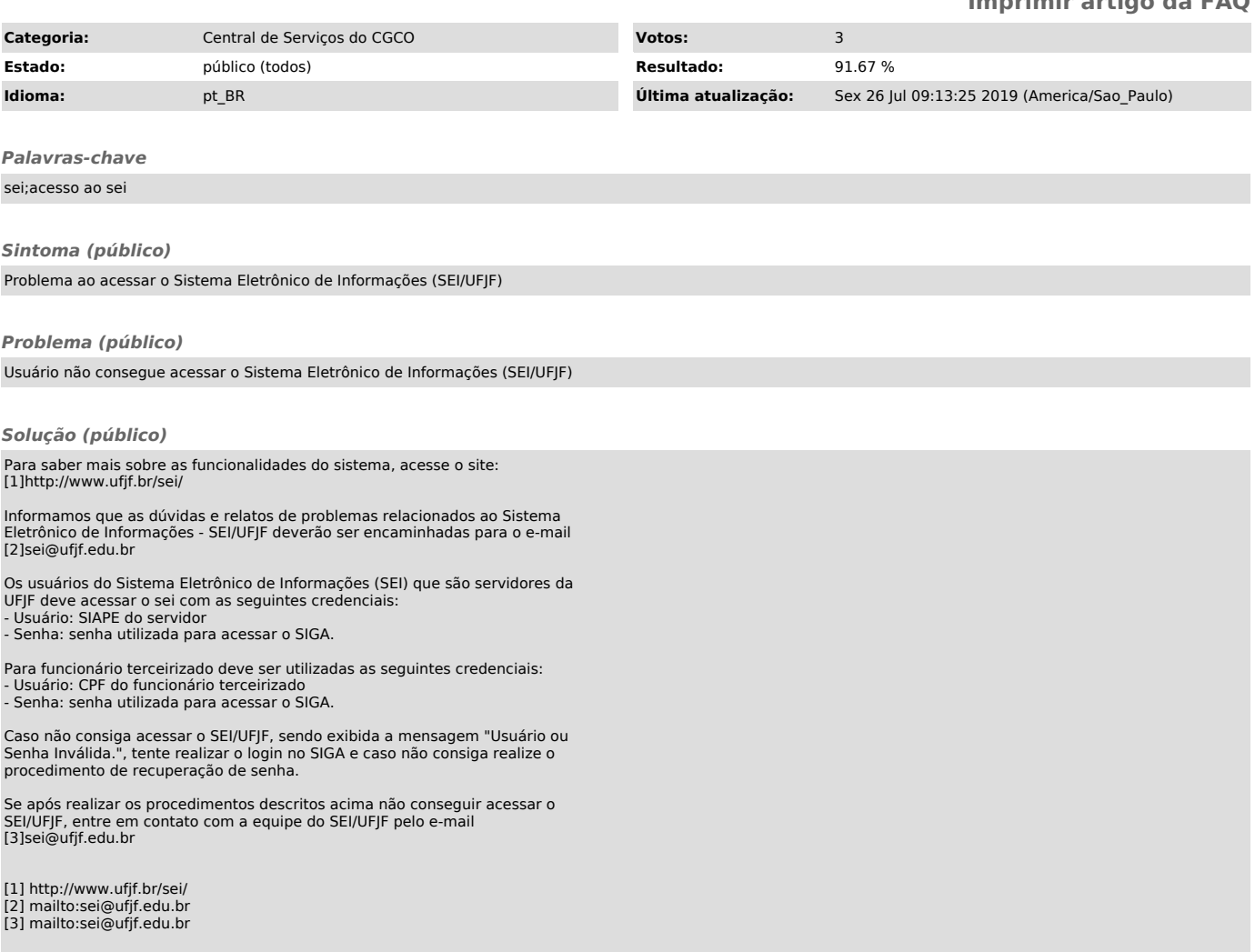